### SAP GRC MOCK TEST

Copyright © tutorialspoint.com

This section presents you various set of Mock Tests related to **SAP GRC**. You can download these sample mock tests at your local machine and solve offline at your convenience. Every mock test is supplied with a mock test key to let you verify the final score and grade yourself.

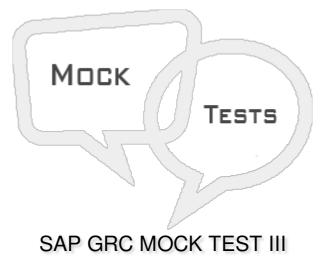

# Q 1 - Which of the following tasks can be performed in Internal Audit Management IAM Work Center?

- A Audit Universe contains auditable entities
- B Audit Risk Rating
- C Audit planning to define procedure for audit compliance
- D Audit issues from audit actions
- E All of the above

### Q 2 - Which of the following can be used to define and evaluate risk scores for risk factor in each auditable entity?

- A Audit Universe
- B Audit Risk Rating
- C Audit Plan
- D None of these

## Q 3 - Which of the following roles in SAP GRC can be used to grant access to Emergency Access Management?

- A SAP\_GRAC\_END\_USER
- B SAP\_GRAC\_SUPER\_USER\_MGMT\_USER
- C SAP\_GRAC\_SPM\_FFID

## Q 4 - An Audit Universe contains audit entities which can be classified as Business units, Lob's or departments?

- A True
- B False

#### Q 5 - To create an Audit Risk Rating, which of the following Work Center should be used?

- A Reports and Analytics
- **B** Assessments
- C Internal Audit Management
- D Access Management

#### Q 6 - Which of the following risk analysis report should be executed in the background?

- A Offline Risk Analysis
- B User level risk analysis with Show All Objects as an additional criteria
- C Role level risk analysis with Show All Objects as an additional criteria
- D None of the above

#### Q 7 - Arrange the following steps under Risk Management Process in correct order -

**Risk Recognition** 

Mitigation

Analysis

Remediation

**Rule Building and Validation** 

**Continuous Compliance** 

- A 1,2,3,4,5,6
- B 1,5,3,4,2,6
- C 1,5,3,2,4,6
- D 1,5,2,3,4,6

Q 8 - Which of the following condition, BRFplus Routing rule is triggered?

- A During workflow configuration
- **B** During workflow Processing
- C During BRFplus rule configuration
- D None of the above

Q 9 - Route Mapping information is mandatory to define a routing rule in maintain rules work area?

- A True
- B False

Q 10 - Which of the following Transaction code can be used to see the summary of authorization objects?

- A SU02
- B SU03
- C SU04
- D None of these

Q 11 - The default rule set in GRC is called as Global Rule set?

- A True
- B False

Q 12 - In SAP system, which of the following Transaction can be used to check if Central User Administration is configured?

- A EWZ5
- B SU10
- C SU01
- D SU56

Q 13 - In normal scenario, A GRC system landscape contains?

- A GRC Dev
- B GRC PRD
- C GRC Quality
- D A and B
- E A, B and C

### ANSWER SHEET

| Question Number | Answer Key |
|-----------------|------------|
| 1               | E          |
| 2               | В          |
| 3               | В          |
| 4               | Α          |
| 5               | С          |
| 6               | Α          |
| 7               | В          |
| 8               | В          |
| 9               | В          |
| 10              | В          |
| 11              | А          |
| 12              | С          |
| 13              | D          |